### Register your product and get support at www.philips.com/welcome

PD9030

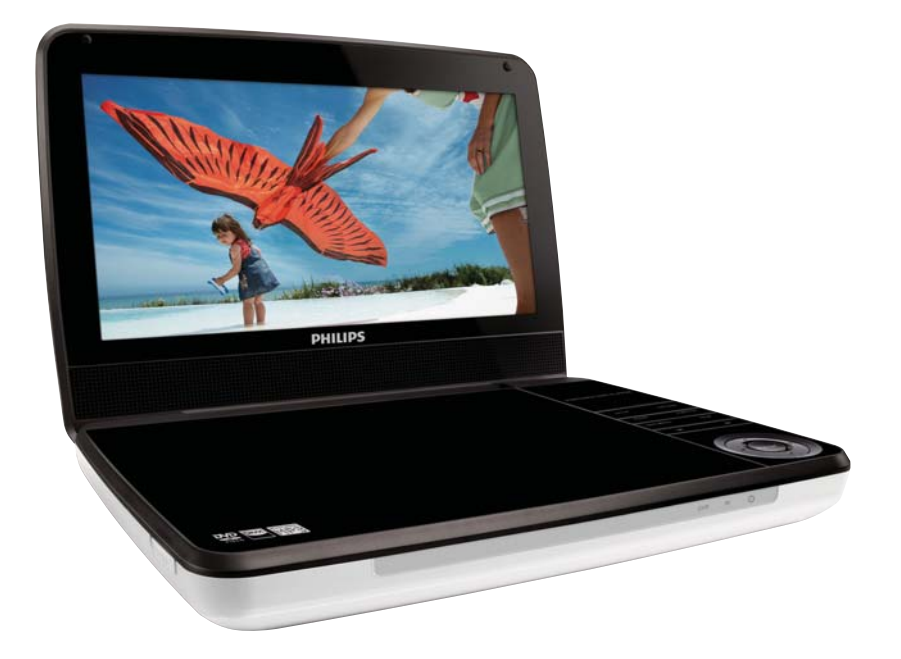

### Руководство пользователя 3 Посібник користувача 33

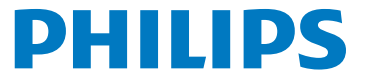

### Содержание

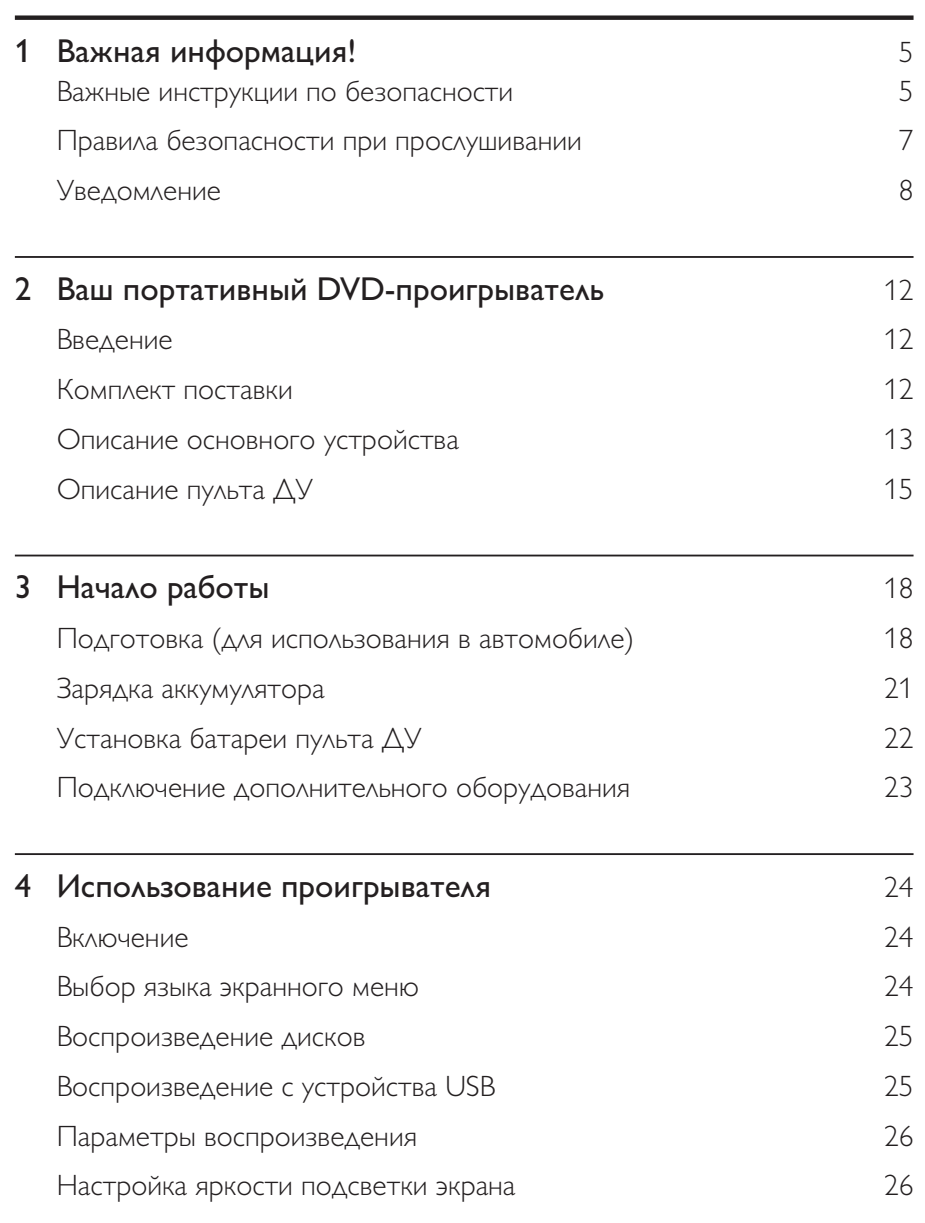

Русский

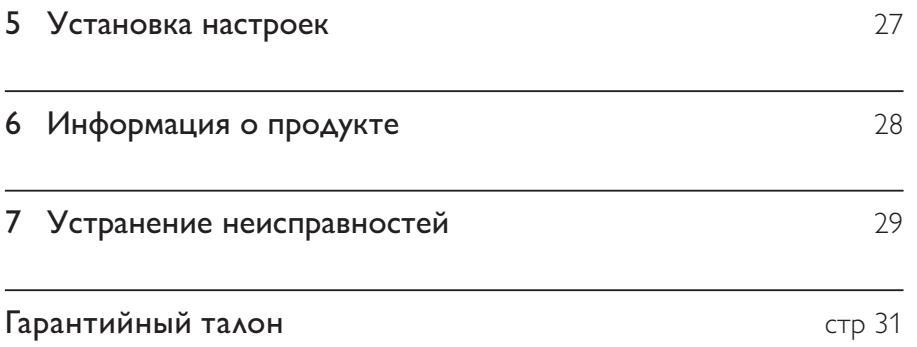

### Важная информация!

### Важные инструкции по безопасности

- $(1)$ Ознакомьтесь с данными инструкциями.
- $(2)$ Сохраните данные инструкции.
- $\circled{3}$ Обратите внимание на все предупреждения.
- $\circled{4}$ Следуйте всем указаниям.
- $\circ$ Запрещается использовать данное устройство возле воды.
- $\circ$ Очищайте устройство только сухой тканью.
- $(7)$ Запрещается блокировать вентиляционные отверстия устройства. Устанавливайте устройство в соответствии инструкциями производителя.
- (8) Запрещается устанавливать устройство возле источников тепла, таких как батареи отопления, обогреватели, кухонные плиты и другие приборы (включая усилители), излучающие тепло.
- $(9)$ Не наступайте на сетевой шнур и не защемляйте его, особенно в области вилки, розетки и в месте выхода из устройства.
- $(10)$ Используйте только принадлежности/аксессуары, рекомендованные производителем.
- (11) Устанавливайте устройство только на тележку, подставку, треногу, кронштейн или стол, рекомендуемые производителем или входящие в комплект поставки. При использовании тележки передвигайте ее осторожно во избежание наклона и падения устройства.

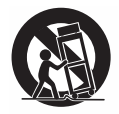

- $(12)$  Отключайте устройство от сети во время грозы или во время длительного перерыва в использовании.
- (13) При необходимости технической диагностики и ремонта обращайтесь только к квалифицированным специалистам. Проведение диагностики необходимо при любых повреждениях устройства, таких как повреждение сетевого шнура или вилки, попадание жидкости или какого-либо предмета в устройство, воздействие дождя или влаги, неполадки в работе или падение.
- Использование элементов питания. ВНИМАНИЕ! Для  $(14)$ предотвращения утечки электролита и во избежание телесных повреждений, порчи имущества или повреждения устройства соблюдайте следующие правила.
	- Вставляйте элементы питания правильно, соблюдая полярность, указанную на устройстве (знаки + и - ).
	- Не устанавливайте одновременно элементы питания разных типов (старые и новые; угольные и щелочные и т.п.).
	- При длительном перерыве в использовании извлекайте элементы питания.
- $(15)$ Запрещается подвергать устройство воздействию воды.
- $(16)$ Не помещайте на устройство потенциально опасные предметы (например, сосуды с жидкостями, зажженные свечи).

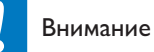

Использование кнопок управления и регулировки или выполнение действий, отличных от описанных ниже, может привести к радиационному облучению и к другим опасным ПОСЛЕДСТВИЯМ.

### Предупреждение

- Запрещается снимать корпус устройства.
- Запрещается смазывать детали устройства.
- Запрещается устанавливать устройство на другие электрические устройства.
- Не подвергайте устройство воздействию прямых солнечных лучей, открытых источников огня и высоких температур.
- Запрещается смотреть на лазерный луч внутри устройства.
- Убедитесь, что обеспечен легкий доступ к сетевому шнуру, вилке или адаптеру для

отключения устройства от электросети.

### Правила безопасности при прослушивании

### Слушайте с умеренной громкостью.

- Использование наушников при прослушивании на максимальной громкости может привести к ухудшению слуха. Данное устройство может воспроизводить звук с таким уровнем громкости, который, даже при прослушивании менее минуты, способен привести к потере слуха у обычного человека. Возможность воспроизведения с высоким уровнем громкости предназначена для лиц с частичной потерей слуха.
- Уровень громкости может быть обманчивым. Со временем ваш слух адаптируется к более высоким уровням громкости. Поэтому после продолжительного прослушивания, то, что кажется нормальной громкостью, фактически может быть громким и вредным для вашего слуха. Во избежание этого установите безопасную громкость устройства, и подождите адаптации к этому уровню.

### Для установки безопасного уровня громкости выполните следующие действия.

- Установите регулятор громкости на низкий уровень громкости.
- Постепенно повышайте уровень громкости, пока звучание не станет достаточно четким, комфортным, без искажений.

### Слушайте с разумной продолжительностью.

- Прослушивание в течение длительного времени, даже при безопасном уровне громкости, может стать причиной потери слуха.
- Старайтесь использовать аудиооборудование с разумной продолжительностью и устраивать перерывы в прослушивании.

### При использовании наушников соблюдайте следующие правила.

- Слушайте с умеренным уровнем громкости, с разумной ПРОДОЛЖИТЕЛЬНОСТЬЮ.
- Старайтесь не увеличивать громкость, пока происходит адаптация слуха.
- Не устанавливайте уровень громкости, который может помешать вам слышать окружающие звуки.
- В потенциально опасных ситуациях следует соблюдать осторожность или временно прерывать прослушивание. Не используйте наушники во время управления транспортными средствами, а также во время катания на велосипеде, скейтборде и т.п. Это может привести к транспортноаварийной ситуации и во многих странах запрещено законом.

### Уведомление

### $\epsilon$

Данное изделие соответствует требованиям Европейского Союза по радиопомехам.

Внесение любых изменений, неодобренных Philips Consumer Lifestyle, может привести к лишению пользователя права управлять оборудованием.

### Утилизация

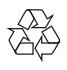

Изделие разработано и изготовлено с применением высококачественных деталей и компонентов, которые подлежат переработке и повторному использованию.

Если изделие маркировано значком с изображением перечеркнутого мусорного бака, это означает, что изделие подпадает под действие директивы Европейского Парламента и Совета 2002/96/ЕС:

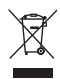

Не выбрасывайте изделие вместе с бытовыми отходами. Для утилизации электрических и электронных изделий необходимы сведения о местной системе отдельной утилизации отходов. Правильная утилизация отработавшего изделия поможет предотвратить возможные негативные последствия для окружающей среды и здоровья человека.

В изделии содержатся батареи, которые попадают под действие директивы 2006/66/EC, поэтому не выбрасывайте отслужившие батареи вместе с бытовым мусором.

Для утилизации батарей необходимы сведения о местной системе отдельной утилизации отходов. Правильная утилизация батарей поможет предотвратить возможные негативные последствия для окружающей среды и здоровья человека.

### Информация о влиянии на окружающую среду

Продукт не имеет лишней упаковки. Мы попытались сделать так, чтобы упаковочные материалы легко разделялись на три типа: картон (коробка), пенополистерол (буфер) и полиэтилен (мешки, защитный пенопластовый  $MCT$ ).

Материалы, из которых изготовлена система, могут быть переработаны и вторично использованы специализированными предприятиями. Соблюдайте местные нормативы по утилизации упаковочных материалов, выработавших ресурс батареек и отслужившего оборудования.

Для извлечения аккумулятора обязательно обратитесь к специалисту.

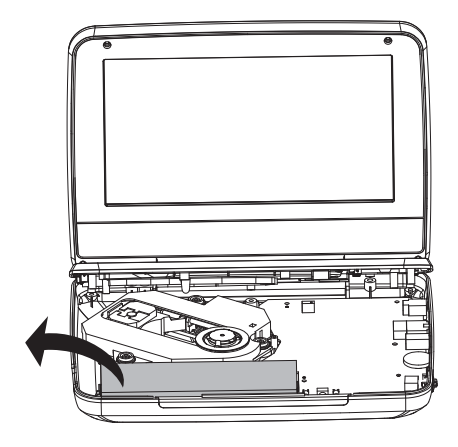

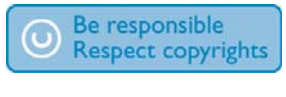

Незаконное создание копий материалов, зашишенных от копирования, в том числе компьютерных программ, файлов, музыкальных записей и записей теле- и радиопередач, может являться нарушением закона об авторском праве и быть уголовно наказуемым. Данное оборудование не может быть .<br>ИСПОЛЬЗОВАНО В ЭТИХ ЦЕЛЯХ.

Для записи и воспроизведения материалов может потребоваться разрешение владельца авторских прав. Для получения информации .<br>ознакомьтесь с актом об авторском праве 1956 г. и актами об охране прав исполнителей 1958-1972 г.г.

В данном изделии используется технология зашиты авторских прав. защищенная некоторыми патентами США и другими правами на интеллектуальную собственность корпорации Rovi. Разборка или реконструирование изделия запрешены.

### **N** DOLBY **DIGITAL**

Изготовлено по лицензии Dolby Laboratories. Dolby и символ двойного D являются товарными знаками Dolby Laboratories.

### **DIVX**

DivX®, DivX Certified® и связанные с ними логотипы являются товарными знаками DivX. Inc. и используются по лицензии.

О ФОРМАТЕ ВИДЕО DIVX. DivX® — это формат цифрового видео. созданный компанией DivX. Это устройство с официальной сертификацией DivX Certified® позволяет воспроизводить видео DivX. Для получения более полробных свелений и программных срелств для преобразования файлов в DivX-вилео посетите веб-сайт divx.com.

ОБ УСЛУГЕ DIVX VIDEO-ON-DEMAND. Это устройство.

сертифицированное по стандарту DivX®, должно быть зарегистрировано для воспроизведения приобретенных фильмов DivX Video-on-Demand (VOD). Для получения кола регистрации найлите разлел DivXVOD в меню настройки устройства. Для получения дополнительной информации о процессе регистрации перейдите на веб-сайт vod.divx.com.

.<br>Действует один или несколько из перечисленных ниже патентов США: 7,295,673; 7,460,668; 7,515,710; 7,519,274

Данное устройство имеет этикетку:

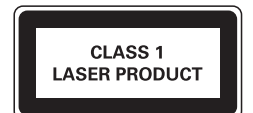

### Ваш портативный DVD- $2<sup>7</sup>$ проигрыватель

Поздравляем с покупкой и приветствуем вас в клубе Philips! Чтобы воспользоваться всеми преимуществами поддержки Philips, зарегистрируйте приобретенное устройство на сайте www.philips.com/welcome.

### Введение

Портативный DVD-проигрыватель воспроизводит цифровые видеодиски, отвечающие универсальному стандарту DVD Video. С ним вы можете воспроизводить фильмы с качеством изображения как в кинотеатре и стереофоническим или многоканальным звуком (в зависимости от диска и от настройки воспроизведения).

Вы можете также выбрать звуковую дорожку, язык субтитров и угол просмотра (в зависимости от диска DVD). Кроме этого, можно запретить воспроизведение некоторых дисков, не подходящих для просмотра детьми. С помощью DVD-проигрывателя можно воспроизводить диски следующих типов (включая CD-R, CD-RW, DVD±R и DVD±RW):

- DVD-Video
- Video CD
- Аудио СD
- MP3 CD
- **DivX**
- Диски с файлами в формате JPEG

### Комплект поставки

Проверьте комплектацию устройства.

- Портативный DVD-проигрыватель
- Пульт ДУ
- Адаптер питания переменного тока, AY5808/12 или DSA-9PFB-09 FFU090100
- Адаптер для использования в автомобиле
- Кабель AV
- Автомобильное крепление
- Руководство пользователя

### Описание основного устройства

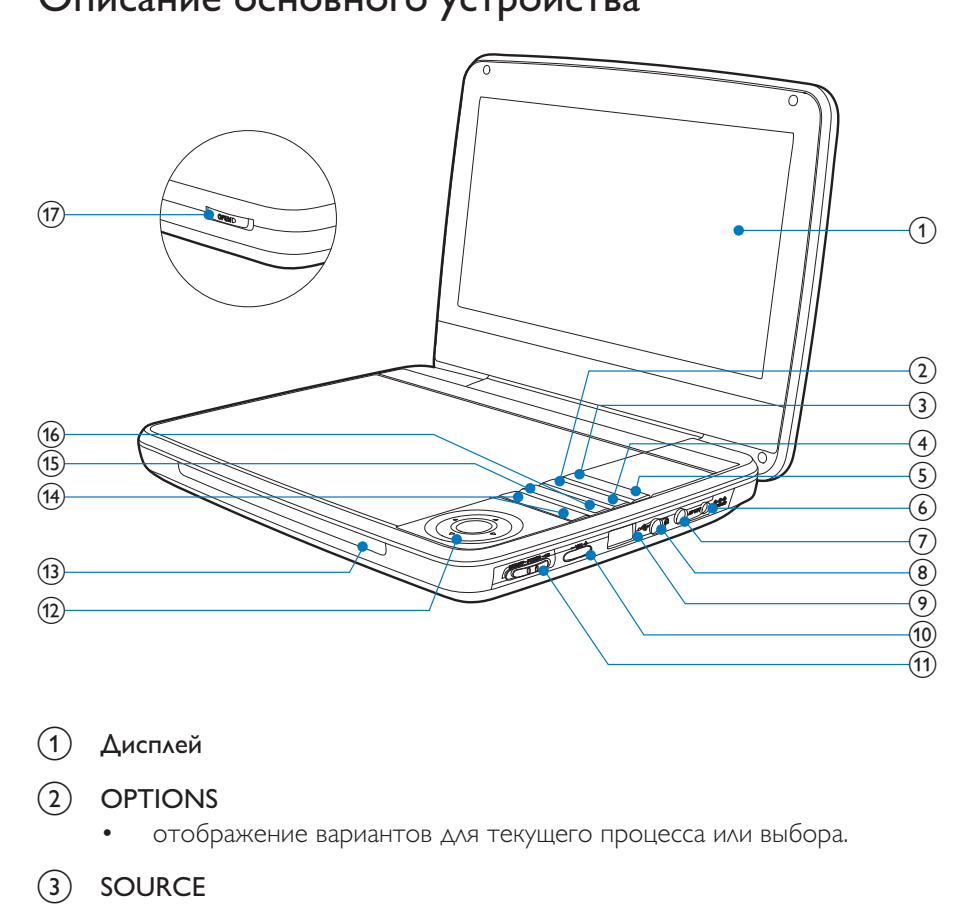

- (1) Дисплей
- $(2)$  OPTIONS
	- отображение вариантов для текущего процесса или выбора.

### (3) SOURCE

- Переключение между режимами DVD и USB.
- $\left( \widehat{4}\right)$  SUBTITLE
	- Выбор языка субтитров DVD.

### $(5)$  SETUP

- Доступ к или выход из меню настройки.
- (6) DC IN
	- Гнездо электропитания.
- $(7)$  AV OUT
	- Гнездо выхода видео/аудиосигнада.
- $(8)$ ∩
	- Разъем для наушников.
- $\leftarrow$  $(9)$ 
	- $\bullet$  Полключение запоминающего устройства USB.
- $(10)$ VOL +
	- Регулировка громкости.

### $(n)$  (CHR)OFF.POWER.ON

• Включение/выключение проигрывателя DVD.

### $(12)$  **A**, **V**, **4**,

Перемещение по меню.

### **4 D**

• Поиск назад/вперед на различных скоростях.

### $\blacktriangleright$ II/OK

- Подтверждение ввода или выбора.
- Запуск воспроизведения, пауза или повторный запуск воспроизведения диска.

### $(13)$  CHR/IR/

Индикатор зарядки/Датчик пульта ДУ/Индикатор питания.

### $(14)$   $\blacksquare$

- Переход к предыдушему или следующему разделу, эпизоду или дорожке.
- (15) DISC MENU
	- Для DVD; доступ или выход из меню диска.
	- Для VCD: включение или выключение режима РВС (управление воспроизведением).
	- При воспроизвелении VCD версии 2.0 или SVCD с включенным РВС — возврат в меню.
- 14 RU

### $(16)$  STOP

• Остановка воспроизведения диска.

### $(17)$  OPEN

• Открытие лотка для диска.

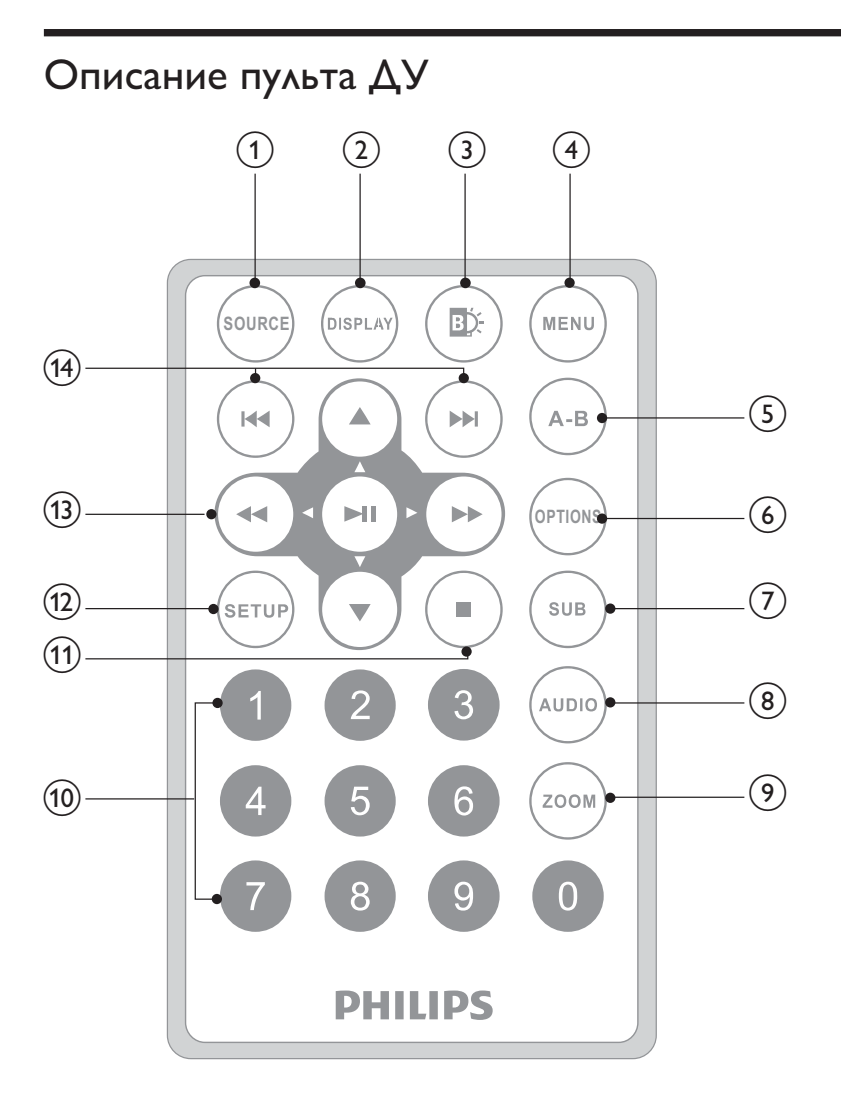

### $(1)$ SOURCE

- Переключение между режимами DVD и USB.
- $(2)$ **DISPLAY** 
	- Отображение информации о воспроизведении.

### $(3)$ DĎ.

Настройка яркости подсветки экрана.

### $\left(4\right)$ **MENU**

- Для DVD: доступ или выход из меню диска.
- Для VCD: включение или выключение режима РВС (управление воспроизведением).
- При воспроизведении VCD версии 2.0 или SVCD с включенным РВС - возврат в меню.
- Для устройства USB: доступ или выход из файлового меню.  $\bullet$

### $\circ$  $A-B$

- Выбор отрывка для повторного воспроизведения.
- $(6)$ **OPTION** 
	- отображение вариантов для текущего процесса или выбора.  $\bullet$
- $(7)$ **SUB** 
	- Выбор языка субтитров DVD.  $\bullet$

### $\circled{8}$ **AUDIO**

- Выбор языка аудиосопровождения для DVD.  $\bullet$
- Выбор аудиорежима для VCD.

### $(9)$ **ZOOM**

 $\bullet$ Увеличение масштаба видеоэпизода или изображения.

### $(10)$  $0 - 9$

Ввод цифр.  $\bullet$ 

### $(11)$

Остановка воспроизведения диска.

### $(12)$ **SETUP**

Вход и выход из меню настроек.

### $(13)$  **b**, **v**, **44, bb**

• Перемещение по меню.

### $44H$

Поиск назад/вперед на различных скоростях.  $\bullet$  .

### $>$ II/OK

- Подтверждение ввода или выбора.
- Запуск воспроизведения, пауза или повторный запуск  $\bullet$ воспроизведения диска.

### $(14)$   $|\blacktriangleleft \blacktriangleleft |$

Переход к предыдущему или следующему разделу, эпизоду или дорожке.

### Начало работы 3

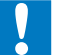

### Внимание

- Используйте кнопки, как описано в руководстве пользователя.
- Всегда последовательно следуйте инструкциям, приведенным в данной главе.

При обращении в компанию Philips необходимо назвать модель и серийный номер DVD-проигрывателя. Серийный номер и номер модели указаны на нижней панели проигрывателя. Впишите эти номера сюда:

Номер модели

Серийный номер

### Подготовка (для использования в автомобиле)

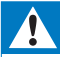

### Предупреждение

• Если DVD-проигрыватель не используется, снимайте комплект для монтажа и DVDпроигрыватель с подголовников.

Для использования проигрывателя в автомобиле закрепите его на задней стороне подголовника переднего сиденья.

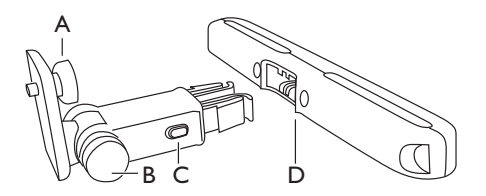

- А. Винт крепления DVD-проигрывателя
- Б. Винт регулировки угла просмотра
- В. Кнопка фиксации
- D. Кронштейн для крепления к подголовнику
	- Закрепите кронштейн на подголовнике переднего сидения.

1

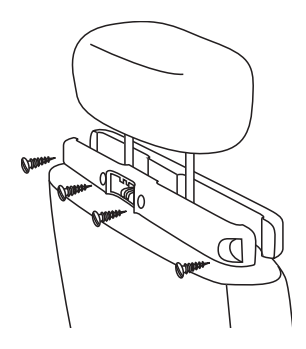

- (1) Расположите кронштейн на выступах подголовника.
- $(2)$  Затяните винт, чтобы надежно зафиксировать кронштейн на выступах.
- $\overline{2}$ Прикрепите кронштейн для DVD к портативному DVD-проигрывателю.

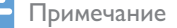

• Кронштейн имеет три отверстия. Выберите наиболее подходящее.

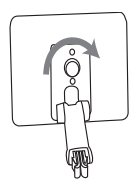

- 3 Вставьте винт кронштейна в гайку на задней панели DVDпроигрывателя.
	- Затяните винт, надежно прикрепив кронштейн к DVDпроигрывателю.
- $\overline{\mathbf{4}}$ Установите DVD-проигрыватель на подголовник.

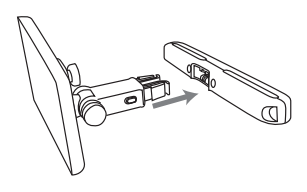

- Прикрепите кронштейн DVD к кронштейну подголовника.
- 5 Отрегулируйте угол просмотра.

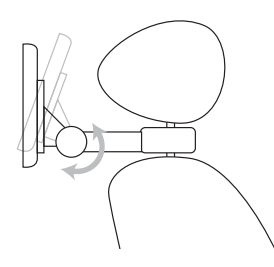

- (1) Ослабьте винт.
- (2) При необходимости отрегулируйте угол просмотра.
- (3) Закрепите винт.
- $6<sup>1</sup>$ Нажмите кнопку фиксации, чтобы снять DVD-проигрыватель с подголовника.

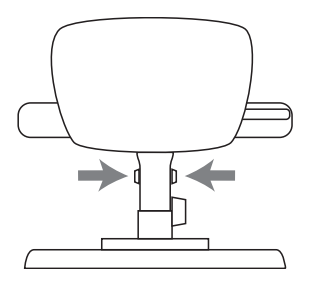

### Зарядка аккумулятора

### Внимание

- Риск повреждения устройства. Убедитесь, что напряжение электросети соответствует напряжению, указанному на нижней панели проигрывателя.
- $\bullet$ Для зарядки аккумулятора используйте только прилагаемый адаптер переменного тока.

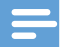

### Примечание

• Табличка с обозначениями расположена на нижней панели проигрывателя.

### Быстрая зарядка аккумулятора

Установите переключатель OFF•POWER•ON в положение OFF.

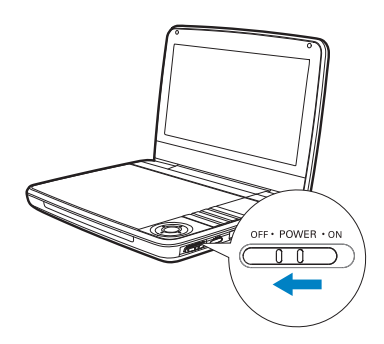

 $\overline{2}$ Подключите прилагаемый адаптер переменного тока к проигрывателю и розетке электросети.

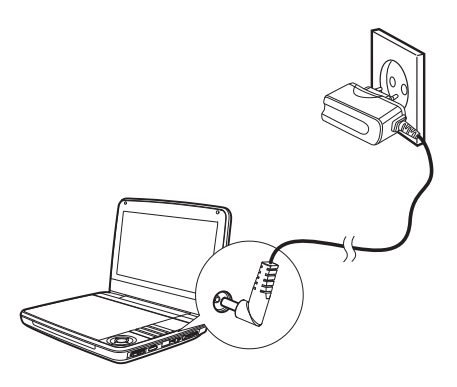

- Загорится индикатор CHR (красный).
- После полной зарядки аккумулятора индикатор СНК выключается.

### Аккумулятор также можно заряжать во время воспроизведения.

Чтобы зарядить аккумулятор, подключите прилагаемый адаптер переменного тока к проигрывателю и сетевой розетке.

### Установка батареи пульта ДУ

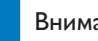

### Внимание

- Опасность взрыва! Не подвергайте элементы питания воздействию высоких температур, прямых солнечных лучей или огня. Запрещается сжигать элементы питания.
- При неправильной замене элементов питания возникает опасность взрыва. Заменяйте элементы питания только такой же или эквивалентной моделью.
- Батареи содержат химические вещества и должны быть утилизированы в соответствии с установленными правилами.
- Устройство содержит перхлорат, при обращении с ним могут потребоваться особые меры

предосторожности. См. www.dtsc.ca.gov/hazardouswaste/perchlorate.

### При первом использовании

Удалите защитный ярлычок для активации батареи пульта ДУ.

### Замена батареи пульта ДУ

- Откройте отделение для батарей.
- Вставьте одну батарею типа CR2025, соблюдая указанную полярность (+/-).
- $22$  $RU$

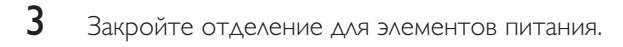

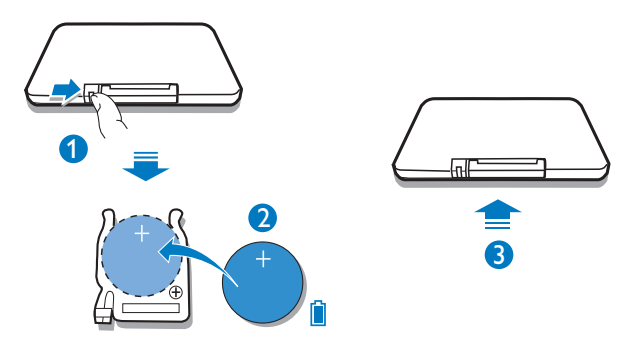

### Подключение дополнительного оборудования

### Внимание

Перед подключением любых дополнительных устройств выключайте проигрыватель.

Для просмотра дисков DVD проигрыватель можно подключить к телевизору ИЛИ УСИЛИТЕЛЮ.

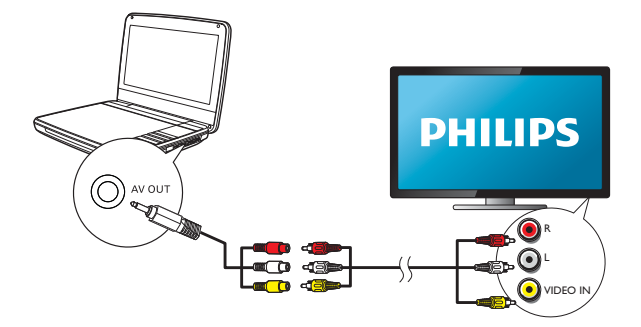

Подключите кабели AV к разъемам в соответствии с цветовой маркировкой (кабель AV для подключения к телевизору не входит в комплект):

- желтый кабель к желтому видеоразъему;
- красный/белый кабель к красному/белому аудиоразъему.

### , Использование проигрывателя

### Включение

Установите переключатель OFF•POWER•ON в положение ON.

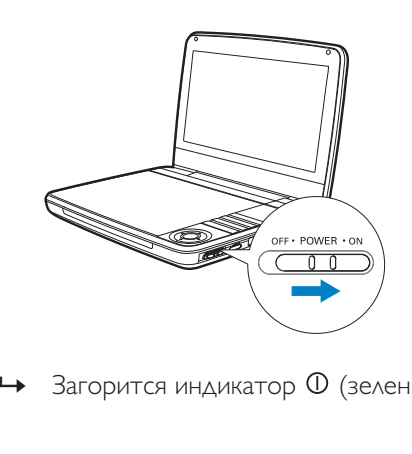

» Загорится индикатор  $\overline{0}$  (зеленый).

### Выбор языка экранного меню

Для экранного меню можно выбрать другой язык.

- **1** Нажмите **SETUP**.
	- Появится меню настройки.
- $\overline{2}$ Выберите [General] > [Language].
- $\frac{3}{4}$ Нажмите > для выбора параметра.
- $\frac{4}{5}$  Нажмите ОК для подтверждения.<br>5 Нажмите SFTUP чтобы выйти
- Нажмите SETUP, чтобы выйти.

### Воспроизведение дисков

- 1 Передвиньте переключатель OPEN > на проигрывателе.
- $\overline{2}$ Установите диск этикеткой вверх.  $\overline{\mathbf{3}}$ 
	- Нажмите на лоток для диска, чтобы закрыть его.
		- Воспроизведение начнется автоматически. Если воспроизведение не начинается автоматически, нажмите кнопку  $\blacktriangleright\blacksquare$ /OK.
		- Если отобразится меню, выберите элемент и нажмите кнопку  $\blacktriangleright\blacksquare$ /ОК для запуска воспроизведения.
		- Для приостановки воспроизведения нажмите ПЛОК. Для возобновления воспроизведения нажмите данную кнопку повторно.
		- Для остановки дважды нажмите STOP.
		- Для выбора предыдущего/следующего элемента нажмите кнопку  $\blacksquare$
		- Для запуска поиска видео/аудио, нажмите < или > один или несколько раз.

### Воспроизведение с устройства USB

Вы можете воспроизвести файлы DivX, VOB, MP3, или JPEG, сохраненные на запоминающем устройстве USB.

- 1 Подключите устройство USB к проигрывателю.
	- Отобразится меню содержимого.

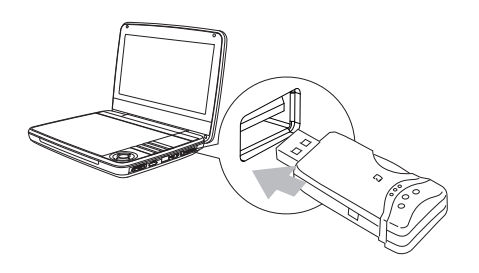

 $\mathbf{Z}$ Нажмите SOURCE для переключения в режим USB.

- 3 Выберите файл. затем нажмите  $\blacktriangleright$  II. • Начнется воспроизведение.
- ${\bold 4}$  Для остановки воспроизведения нажмите  $\blacksquare$

### Параметры воспроизведения

- $1$  Во время воспроизведения нажмите OPTIONS для выбора параметров .<br>ВОСПРОИЗВЕДЕНИЯ
- $\, {\bf 2} \quad$  Следуйте инструкциям на экране.

### Настройка яркости подсветки экрана

Примечание

• Яркость полсветки можно настроить в соответствии с условиями освещения.

Во время воспроизвеления нажимайте **В**Х для выбора функции.

- [High]
- [Normal]
- [Dim]

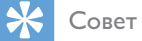

- Чтобы максимально продлить время работы, выберите [Dim].
- Для оптимального качества изображения выберите [High].

### 5 Установка настроек

Для выполнения оптимальной настройки воспроизведения используйте меню **SETUP**, позволяющее выполнить точную настройку.

- 1 **HaxMUTE** SETUP.
	- Отобразится меню настройки.
- $\,2\,$  Используйте кнопки перемещения для выбора варианта, затем нажмите ОК для подтверждения.

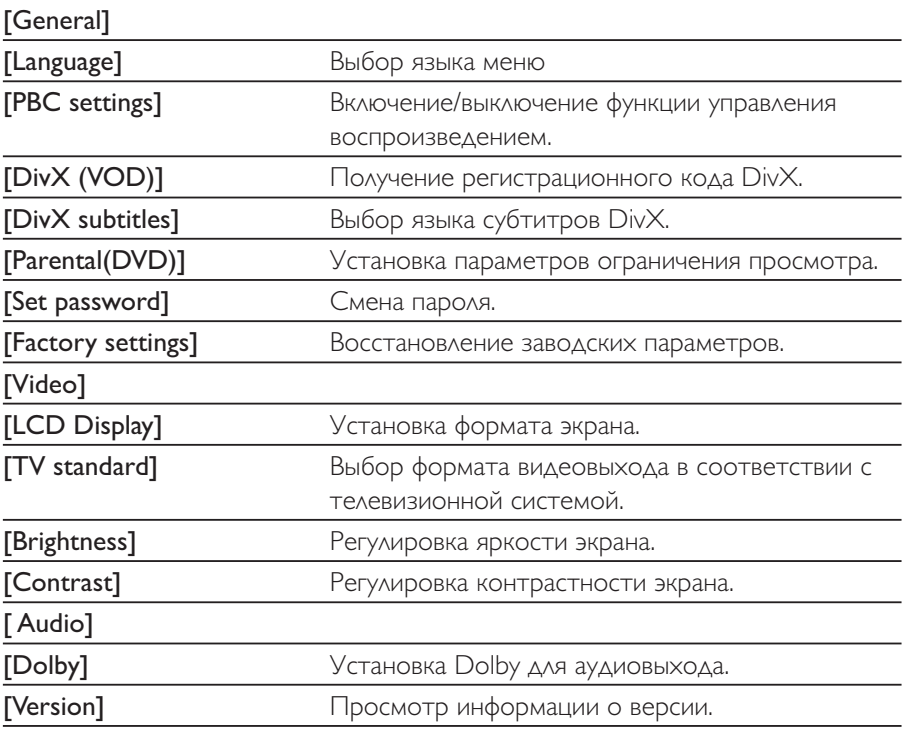

- $\frac{3}{4}$ Нажмите < для возврата в предыдущее меню.
- Нажмите SETUP, чтобы выйти.

### 0 Информация о продукте

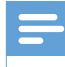

Примечание

• Информация о продукте может меняться без предварительного уведомления.

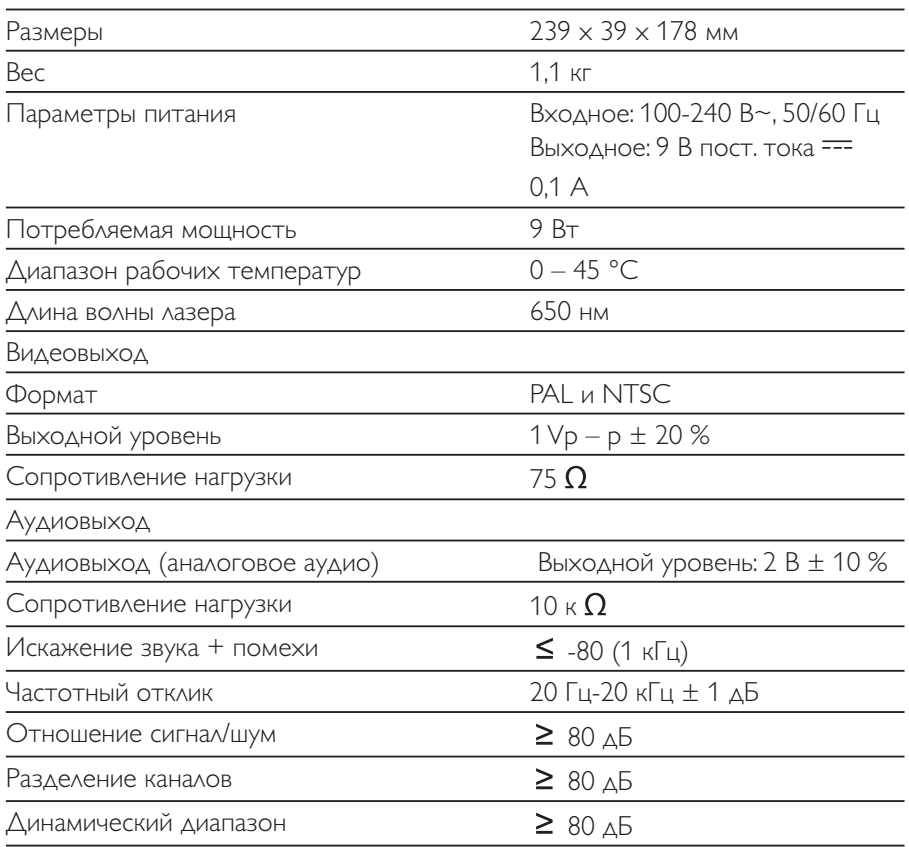

### Устранение неисправностей

### Предупреждение

Риск поражения электрическим током. Запрещается снимать корпус проигрывателя.

Для сохранения действия условий гарантии запрещается самостоятельно ремонтировать систему.

При возникновении неполадок в процессе использования проигрывателя проверьте следующие пункты, прежде чем обращаться в сервисную службу. Если неполадку не удается устранить, зарегистрируйте проигрыватель и получите поддержку на веб-сайте www.philips.com/welcome.

### Не подается питание

- Проверьте правильность соединения обеих вилок шнура питания.
- Проверьте наличие электропитания в сетевой розетке.
- Проверьте уровень заряда аккумулятора.

### Нет звука

Проверьте правильность подключение кабеля AV.

### Изображение искажено

- Очистите диск. Мягкой чистой тканью без ворса протрите диск от центра к краям.
- Проверьте совместимость формата видеовыхода диска с ТВ.
- Выберите формат видеовыхода, соответствующий ТВ или программе.
- При производстве ЖК-дисплея использовались высокоточные технологии. Однако, на ЖК-дисплее могут появиться крошечные темные и/или яркие точки (red, blue, green). Это нормальный эффект, возникающий в процессе производства и не являющийся поломкой.

### Диск не воспроизводится

- Убедитесь, что диск загружен этикеткой вверх.
- Очистите диск. Мягкой чистой тканью без ворса протрите диск от центра к краям.
- Проверьте, не поврежден ли данный диск, попробовав воспроизвести ДРУГОЙ ДИСК.

### Нет реакции на команды пульта ДУ

- .<br>Убедитесь в отсутствии препятствий между пультом ДУ и проигрывателем.
- С близкого расстояния направьте пульт ДУ непосредственно на  $\bullet$ проигрыватель.
- Замените батарейки пульта ДУ.  $\bullet$
- Данная функция не поддерживается диском. Обратитесь к прилагаемым к диску инструкциям.

### Проигрыватель нагревается

При использовании проигрывателя в течение долгого времени его поверхность может нагреваться. Это нормально.

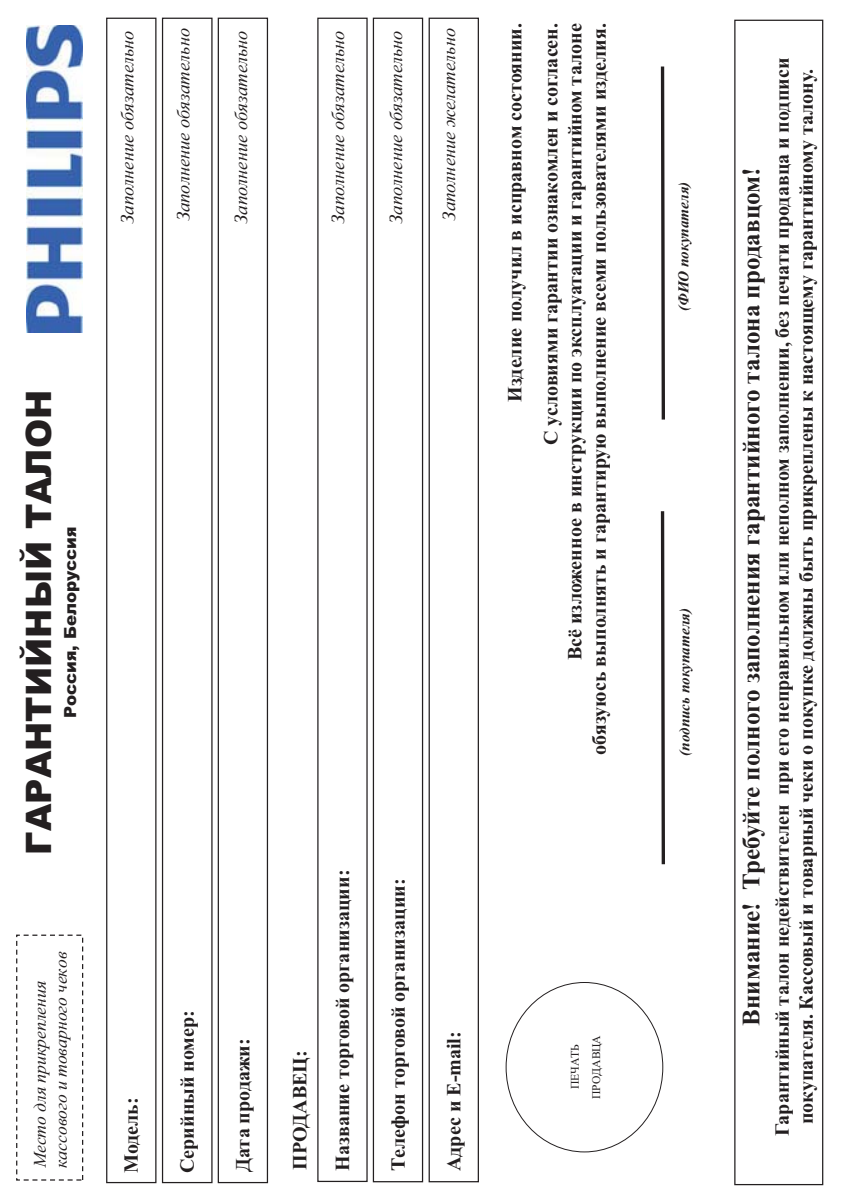

 $\overline{a}$ 

## Дополнение к инструкции пользователя

### Благодарим Вас за покупку изделия Филипс Уважаемый Потребитель!

При покупке изделия убедительно прожем проверить правильность заполнения гранийного талоев, с сройный номер и наименование модели прибретенного Вами изделия должны быть идентичны аписи в гарантийном талоне. Не допускается внесения в талон каких-либо изменений, исправлений. В случае неправильного или неполного заполнения гарантийного талона, а если чек не был прикреплен к гарантийному талону при покупке Вами изделия -- немедленно обратитесь к продавцу.

долгие годы. В ходе эксплуатации изделия не допускайте механических повреждений изделия, воворно посторонних предметов, жидкостей, насекомых и пр., в течение всего срока службы следите за сохранностью полной идентификационной информации с наименованием модели и советано. Во избежание возможных недоразумений сохраняйте в течение всего срока службы документы, прилагаемые к изделию при его продаже (данный гарантийный галон, товарный и кассовый чеки, накладные, инструкцию пользователя и иные документы). Если в процессе /droroaneto под контролем "Philips Consumer Litestyle B.V.", Туссендиенен 4, 9206 AД, Драхтен, Нидерланды. Импортер: ООО "Филипс", РФ, 123022 г. Москва, ул. Сергея Мавсева, д.13 (в случае Изделю представляет собой технически сложный товар. При бережном и внимательном отношении и использовании его в соответствии с правилами эксплуатации оно будет надежно служить Вам жепуатацин Вы обнаружите, что параметры работы изделия отличаются от изоженных в инструкции пользователя, обратитесь пожалуйста за консультацией в Информационный Центр.

импортируемой продукции). Если купленное Вами изделие требует специальной установки и подключения, рекомендуем обратиться в организацию, специализирующуюся на оказании такого рода , слуг. Лицо (компания), осуществившее Вам установку, несет ответственность за правильность проведенией работы. Помните, квалифицированная установка и подключение изделия существенны для его дальнейшего правильного функционирования и гарантийного обслуживания.

## Сроки и условия гарантии:

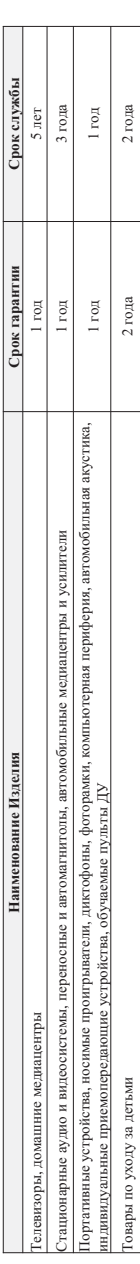

Настоящие условия гарантии распространяются только на изделия, имеющие полную информацию, приобретенные и используемые исключительно для личных, семейных, помашних и иных нужд, не связанных с осуществлением предпринимательской деятельности

Гарантийное обслуживание не распространяется на изделия, недостатки которых возникли вследствие:

- 1. Нарушения Потребителем правил эксплуатации, хранения или транспортировки товара;
	- 2. Действий третьих лиц:
- ремонта неуполномоченными лицами;
- внесения не санкционированных изготовителем конструктивных или схемотехнических изменений и изменений программного обеспечения
	- отклонения от Государственных Технических Стандартов (ГОСТов) и норм питающих, телеюммуникационных н кабельных сетей;
- неправильной установки и подключения изделия;
- подключения изделия к другому изделию/товару в необесточенном состоянии
- (любые соединения должны осуществляться только после отключения всех соединяемых изделий/товаров от питающей сети)

3. Действия непреодолимой силы (стихия, пожар, молния и т.п.);

Гарантия не распространяется также на расходные материалы и аксессуары, включая, но не ограничиваясь: элементы питания (батарейки), наушники, чехлы, соединительные кабели и пр.

Дату изготовления изделия Вы можете определить по серийному номеру (ххххПТННхххххх), где IT - год, НН номер недели, а х - любой символ. Пример расшифровки серийного номера: AJ021025123456- дата изготовления 25 неделя 2010 года. В случае затруднений при определении даты изготовления обратитесь пожалуйста в Информационный Центр.

# Любую информацию об изделии, расположении сервисных центров и о сервисном обслуживании

## Вы можете получить в Информационном Центре:

## Гелефон: (495) 961-1111 или 8 800 200-0880 (бесплатный звонок по России) Время работы: с 9-00 до 21-00 (ежедневно, время московское) Интернет: www.philips.ru

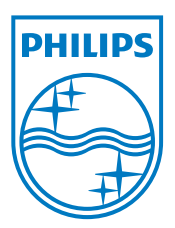

Specifications are subject to change without notice<br>
© 2012 Koninklijke Philips Electronics N.V. All rights reserved.

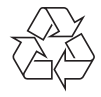

PD9030\_51\_UM\_Sunplus\_V1.0